**SampleDecks Free Download [Mac/Win] [April-2022]**

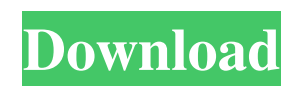

**SampleDecks Crack + Free 2022**

(1711308) FEATURES Sound samples and MIDI files 256x256 image files with a high resolution Adjustable color and size of the slots Many audio and MIDI devices can be used MIDI devices can be configured with keyboard or mouse MIDI devices can be configured with the playback-rate

Configurable realtime filter Karaoke-support Audio mix-in Presenters for the audio-devices Transitioning from the presented audio/midi-devices to the real audio/midi-devices Back- and forward-buttons and a play- and stop-button How to install and use it: Download the zip-file, drag and drop the SampleDecks Full Crack.exe into your Start Menu. You can now start it as a program or start it as a program window. After pressing the "Play" button

SampleDecks Download With Full Crack will start. The sampleslot information is shown at the bottom of the screen. Left-click

on a sample-slot to open the editor with the sample. The color of the sample-slot is adjustable in the "SampleDecks settings" of the program. MIDI devices can be configured with the playbackrate. Right-click on a MIDI device to change the playbackrate. Right-click on a MIDI device to change the playback-

rate. Right-click on a MIDI device to change the playbackrate. Right-click on a MIDI device to change the playbackrate. Right-click on a MIDI device to change the playbackrate. Right-click on a MIDI device to change the playbackrate. Right-click on a MIDI device to change the playbackrate. Right-click on a MIDI device to change the playbackrate. Right-click on a MIDI device to change the playback-

rate. Right-click on a MIDI device to change the playbackrate. Right-click on a MIDI device to change the playbackrate. Right-click on a MIDI device to change the playbackrate. Right-click on a MIDI device to change the playbackrate. Right-click on a MIDI device to change the playbackrate. Right-click on a MIDI

**SampleDecks Download**

\* Share the sounds created by

your MIDI devices \* Use your MIDI controller to control the Sample Decks \* Play all sounds synchronously \* Create your own sounds \* Use MIDI or choose an available sample \* Change the color \* Now, you can use the MIDI controller like a mouse, but faster Sample Decks Description: \* You can change the samples, their speed and the color \* You can click on the mouse to play samples \* You can use the Keyboard \* You can play per

mouse or per MIDI-device \* You can sync the sounds \* Use the "Play" function to hear each sample in the background \* You can start, stop or pause the samples  $*$  You can navigate by mouse \* You can use the Keyboard to navigate the samples \* You can create your own sample-sets \* You can select a set \* You can select a duration \* You can select a speed and a color \* You can allocate names to the sample-sets \* You can allocate a

picture to the set \* You can allocate a sound to a set \* You can allocate a default sound to a set \* You can change the default sound \* You can change the current set \* You can change the length of the current set \* You can change the current sample \* You can change the speed of the current sample \* You can stop the current sample \* You can change the color of the current sample \* You can change the name of the current sample \* You can change

the picture of the current sample \* You can change the default sample \* You can change the speed of the current default sample \* You can change the default sample \* You can change the color of the current default sample \* You can create new sets \* You can switch to the MIDI-View \* You can switch to the Keyboard-View \* You can allocate a picture to the set \* You can allocate a name to the set \* You can allocate a sound to the

set \* You can allocate a color to the set \* You can allocate a picture to the sound \* You can allocate a name to the sound \* You can allocate a color to the sound \* You can allocate a picture to the sound \* You can allocate a color to the sound \* You can allocate a picture to the sound \* You can allocate a color to the sound \* You can allocate a picture to 1d6a3396d6

**SampleDecks Crack [32|64bit]**

--------------- Keywords:Ableton Live, Sample Decks, Sound Sample, Ableton Live, Templates, Midi Controller, Piano Roll, Keyboard Tell it what you like. It has pretty good options for you to pick from. It makes it super easy to work with samples. I like it. Even though it doesn't feature a

----------------------------------------

----------------------------------------

----------------------------------------

midi interface, it does have a very good midi output. There are many ways to work with the software. The only thing is, if it takes a while to load up, which it does. Tell it what you like. It has pretty good options for you to pick from. It makes it super easy to work with samples. I like it. Even though it doesn't feature a midi interface, it does have a very good midi output. There are many ways to work with the software. The only thing is, if it takes a

while to load up, which it does. @robmyers, hehe! This is good stuff for you (Sprint and Percussion...) LOL. I've spent the last year or so improving my percussion chops, and have been keeping a very open mind about it. It's all in the interpretation, in my opinion. Very good response. @robmyers, hehe! This is good stuff for you (Sprint and Percussion...) LOL. I've spent the last year or so improving my percussion chops, and have been

keeping a very open mind about it. It's all in the interpretation, in my opinion. Very good response. Maybe I'm just a weirdo, but the longer it's been since I've played a beat, the easier it is to come up with a sound in my head. I love that about percussion in general. I played around with this today and it's rather nice for syncing a few live samples together. A little ungainly, but I'll be keeping an eye on it for some future recordings. I played around with

this today and it's rather nice for syncing a few live samples together. A little ungainly, but I'll be keeping an eye on it for some future recordings. Yeah, it's got some issues when it comes to its own behavior. I've also found that the settings take a little getting used to as well, but it is mostly easy to work with. You can use the normal piano roll setting

**What's New in the SampleDecks?**

## - Customizable UI - Play/record

with a MIDI device - Customize the rendered samples - Configure the SampleDecks from your keyboard, mouse or midi controller - Fully controllable via built-in midi keyboard - All works perfectly under Windows 7 Changelog: Version 1.0.0: Initial Version. Thinking about leaving Microsoft? Or maybe you just want to switch to a free opensource OS. Well, if you're thinking about it, you should know about Linux. It's one of the

most popular open-source operating systems, and with good reason. I've been running Linux on my desktop for years, and so I thought I'd take a moment to show you why I think it's worth considering. Security I can't tell you how often I've run into security problems with Windows or OS X. Software updates often contain hidden files. Malware often gets stuck on PCs through updates and unknown software. Not to mention the many

vulnerabilities discovered in the Firefox and Chrome browsers, in the Office programs, etc. Even the latest version of Windows is still riddled with security holes. Sometimes they can be exploited, sometimes they can't be, and the security holes are sometimes patched. By contrast, I've found absolutely no security problems with Linux. It's clean and it's safe. The Linux distribution I'm currently using is Ubuntu, and they have had multiple security

updates since I last checked. A fully-featured OS In my experience, Linux is fully featured and so much more powerful than Windows or OS X. This is simply because of the sheer number of apps and the many possible ways to install and use apps. For example, with Ubuntu, you can install a ton of new apps right from the Linux Software Center, and you can make your Windows apps compatible with Linux. You can

get apps that run on both Windows and Linux in the same way. And you can use Linux to run the full-fat version of Windows software. If you need to use Windows software that's not compatible with Linux, you can run it in a virtual machine. And you can get the most out of your Linux software. You can install multiple Linux distributions on the same computer, and you can switch between them seamlessly. You can even make a shortcut on

your desktop that launches a different Linux distro every time you log in. I've used Linux for years, and I use it for more than just operating systems. I use it on servers, and I use it for pretty much everything. Powerful apps for everyone Linux distributions like Ubuntu have made it possible for Windows and OS X users to use more powerful apps. From browsers like Firefox

· PlayStation®4 computer entertainment system · Internet connection Content on this page comes directly from press releases and fact sheets provided by publishers and developers and was not written by the Game Revolution staff.Assessment of musculoskeletal function in type 2 diabetes patients. The purposes of this study were to identify potential factors related to

musculoskeletal impairment in type 2 diabetes (T2D) and to compare it with that in elderly individuals (control) and young individuals (control). A total of 246 individuals (96 elderly individuals, 91 young individuals

## Related links:

<https://lexcliq.com/wp-content/uploads/2022/06/brikee.pdf> <http://liverpooladdicts.com/?p=6759> <https://elolist.com/wp-content/uploads/2022/06/bircal.pdf> <https://www.ronenbekerman.com/wp-content/uploads/2022/06/railbar.pdf> [https://thecryptobee.com/wp-content/uploads/2022/06/ASUS\\_Manager\\_Update.pdf](https://thecryptobee.com/wp-content/uploads/2022/06/ASUS_Manager_Update.pdf) <http://www.panayideswood.com/clonebuddy-crack-full-product-key-3264bit/> [http://homeprosinsulation.com/wp-content/uploads/2022/06/Image\\_Resizer.pdf](http://homeprosinsulation.com/wp-content/uploads/2022/06/Image_Resizer.pdf) <https://sitandbreaktheice.org/helios-screensaver-crack-with-key-3264bit/> <https://transparentwithtina.com/?p=2288> <https://marketstory360.com/news/10492/virtual-identity-60176-incl-product-key-free-download-updated-2022/> <https://recreovirales.com/net-activity-diagram-2-5-366-activation-code-with-keygen-free-download-x64/> [https://social.urgclub.com/upload/files/2022/06/KOUAtmrvsElcfO6SvqV2\\_07\\_808db9113a2e52a4fe339f5bf143171e\\_file.pdf](https://social.urgclub.com/upload/files/2022/06/KOUAtmrvsElcfO6SvqV2_07_808db9113a2e52a4fe339f5bf143171e_file.pdf) [https://dainikprobahobarta.com/wp-content/uploads/2022/06/OpenCV\\_Wrapper\\_For\\_Labview.pdf](https://dainikprobahobarta.com/wp-content/uploads/2022/06/OpenCV_Wrapper_For_Labview.pdf) <https://www.5etwal.com/quick-ftp-uploader-product-key-3264bit/> <http://koshmo.com/?p=31946> <http://aacitta.com/?p=1476> [https://popstay.info/upload/files/2022/06/t2b9os931fuUMHwhCP6L\\_07\\_808db9113a2e52a4fe339f5bf143171e\\_file.pdf](https://popstay.info/upload/files/2022/06/t2b9os931fuUMHwhCP6L_07_808db9113a2e52a4fe339f5bf143171e_file.pdf)

<https://serv.biokic.asu.edu/pacific/portal/checklists/checklist.php?clid=5533> <https://dverexpres-service.ru/wp-content/uploads/2022/06/honomemb.pdf> [https://fitgirlboston.com/wp-content/uploads/2022/06/P\\_P\\_Designer.pdf](https://fitgirlboston.com/wp-content/uploads/2022/06/P_P_Designer.pdf)